## Contractors' Job Cost

Contractors' Job Cost (CJC) enables you to find profitable jobs and then keep the profit in the job by maintaining control over your operations. You can't be on site every day, and with CJC, you don't have to be. When it's "make it or break it," CJC can help you win the contract, see the project through, and realize a healthy profit. Maximize CJC's performance by integrating it with other OSAS 8 modules.

With CJC you can save money and stay informed. Timely, detailed information lets you know the status of each job. Job Detail reports show you every cost a job has incurred, alert you to excessive costs before they get out of hand, and compare your expenses to your estimates. You don't have to wait for monthly reports. And, you can minimize your overruns. You'll also save time and data entry costs because the reports you need are included in the system: no need to keep information in a number of separate spreadsheets.

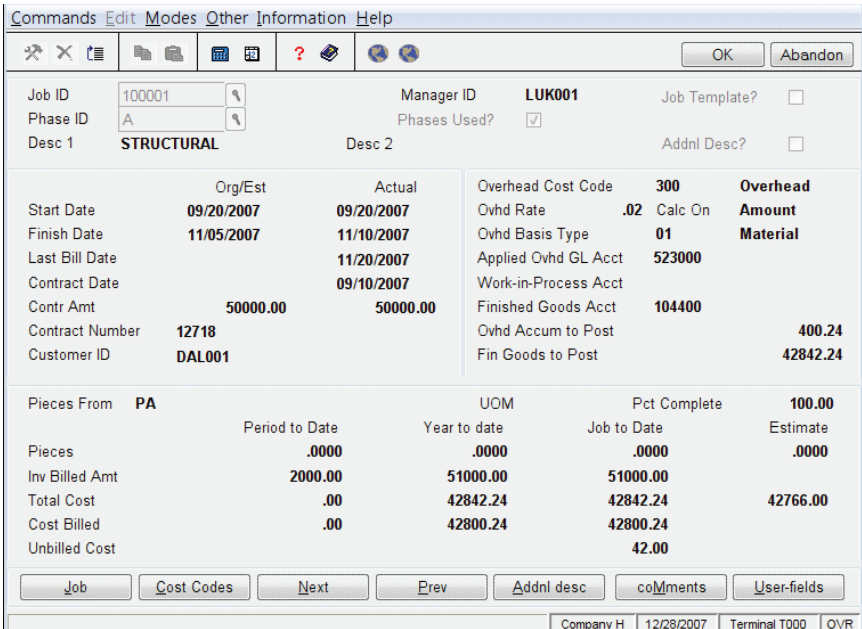

View the status of your jobs and phases, including estimated and actual costs as well as start and finish dates.

Set up small, simple jobs with only one phase or large, complex jobs involving many divisions and many phases.

Fully document and promptly process billings to owners and general contractors.

Evaluate your profit margin by viewing your original take-offs and the revised estimated costs after change orders.

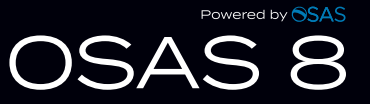

## OSAS Contractors' Job Cost Offers Choices and Flexibility With These Key Features

- Improve your profit margins and reduce your billing problems with CJC change order tracking, built-in AIA billing worksheets, Job Invoicing, and Cost Plus Invoicing features.
- Design a legally acceptable document for any state with a Release Form function when you interface with Accounts Payable.
- Receive flexible periodic reporting with history files for union and worker's compensation amounts when integrated with Payroll.
- Print Cost Plus, Fixed Amount, and AIA job invoices to plain paper with simplified billing (BBj only).
- Drill down to transaction, detail, and payment history to find relevant data quickly and to see source transactions with the touch of a button.
- Refer back to your completed jobs for historical information and use it as an aid in estimating new projects.
- Define pay rates in Payroll by determining the classifications and skill levels you want set up.
- Determine at a glance how far along the job or phase is with the Percent Completion function.
- Increase CJC's power and versatility by adding other applications such as Accounts Receivable, Accounts Payable, Purchase Order, Payroll, General Ledger, Bank Reconciliation, and GENERAL Report Writer.
- Calculate worker's compensation rates by percent, an hourly rate, or by a fixed amount.
- Track labor burden for worker's compensation, union expenses, and employer's tax liability costs to the job.
- Calculate retainage when entering invoices for subs or customers. You can set up and maintain a default retainage percentage by vendor.
- A code assigned per job or phase supports multiple WIP and COGS GL accounts.
- Attach multiple documents to key master files, accessible from maintenance, daily work, and inquiry functions. For example, you might attach blueprints, plans, permits, plats, buyouts, liens, or photos to Jobs and Phases.
- Release retainage quickly and easily, right from the Hold Release Invoice function in Accounts Payable. You have the flexibility to release all of the retainage or part of it—by either dollar amount or a percentage.

## **Contractors' Job Cost Reports**

JTD Cost Summary Cost Detail Committed Cost **Summarized Estimate** Cost Analysis Billing Detail Profit Detail Labor Burden Register Certified Payroll Union Job Open Invoice

**Subcontract** 

Budget Projection Job Trial Balance Job Cash Flow Accumulated Overhead Change Order Detail Worker's **Compensation**